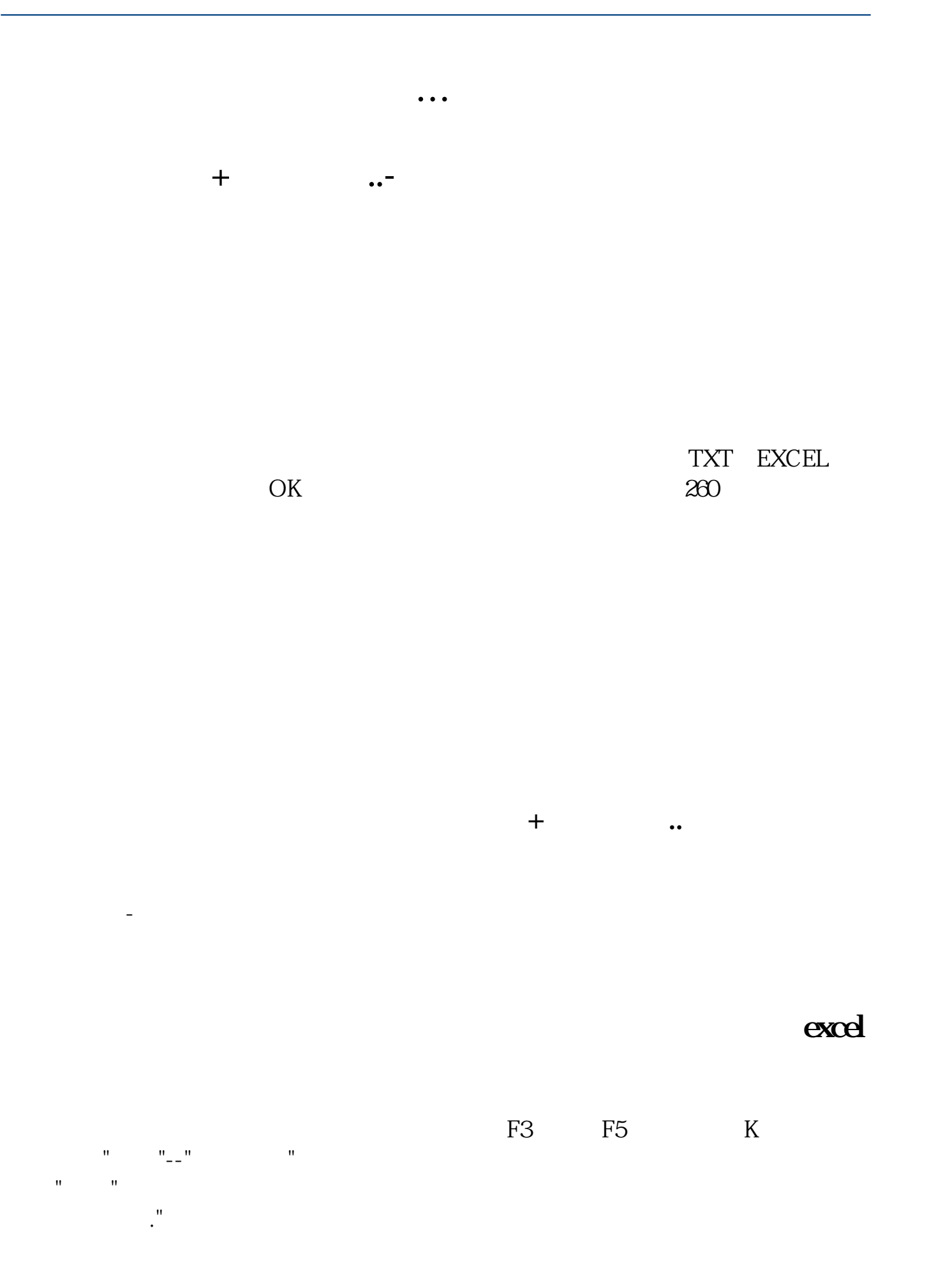

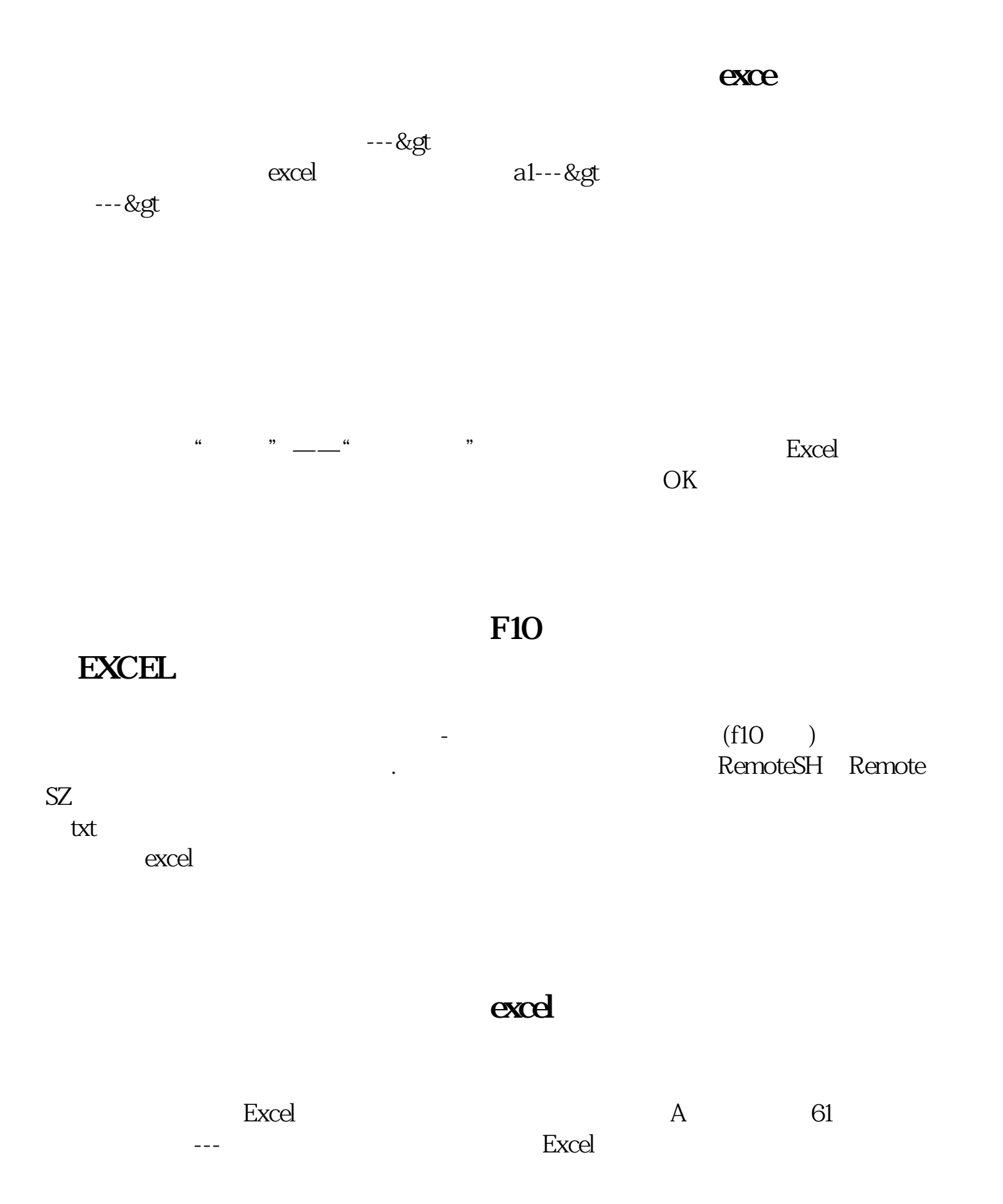

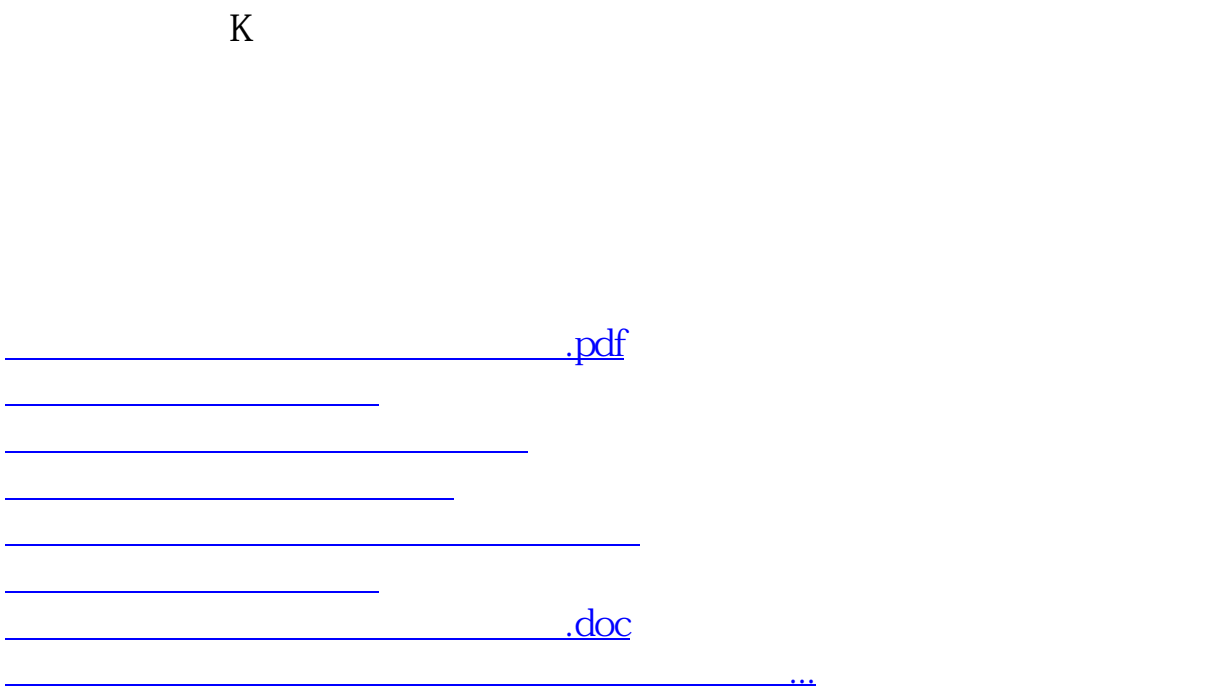

<https://www.gupiaozhishiba.com/book/31596751.html>